<span id="page-0-1"></span>**logistic postestimation —** Postestimation tools for logistic

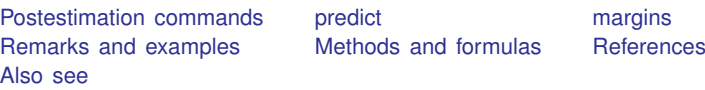

# <span id="page-0-0"></span>**Postestimation commands**

The following postestimation commands are of special interest after logistic:

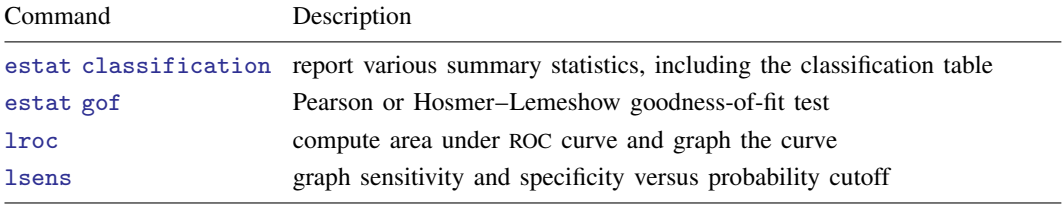

These commands are not appropriate with svy estimation results.

The following standard postestimation commands are also available:

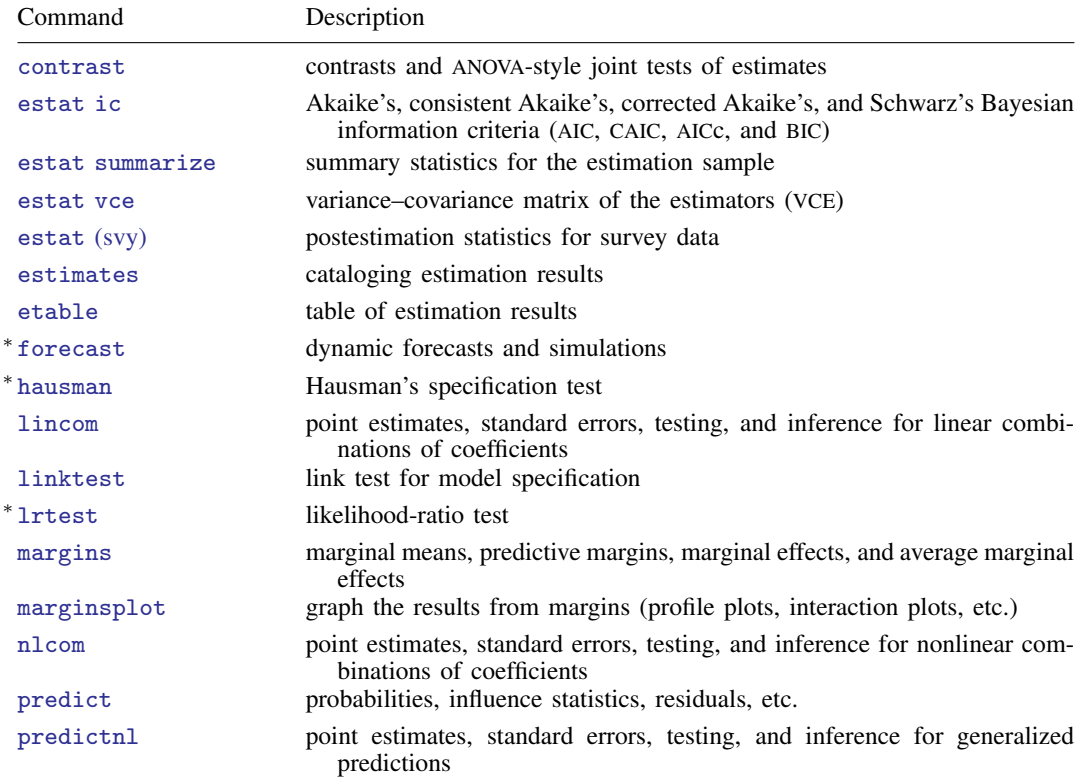

#### **2 [logistic postestimation](#page-0-1) — Postestimation tools for logistic**

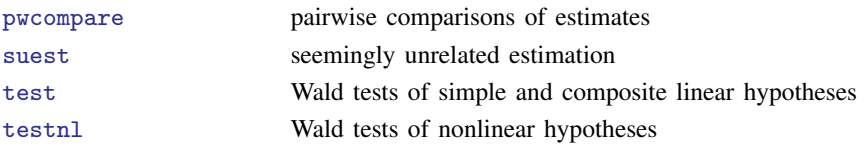

<span id="page-1-0"></span>∗ forecast, hausman, and lrtest are not appropriate with svy estimation results. forecast is also not appropriate with mi estimation results.

# **predict**

## **Description for predict**

predict creates a new variable containing predictions such as probabilities, linear predictions, standard errors, influence statistics, deviance residuals, leverages, sequential numbers, Pearson residuals, and the equation-level score.

## **Menu for predict**

Statistics > Postestimation

## **Syntax for predict**

predict  $\lceil\textit{type}\rceil$  $\lceil\textit{type}\rceil$  $\lceil\textit{type}\rceil$   $\textit{newvar}$  $\textit{newvar}$  $\textit{newvar}$   $\lceil\textit{if}\rceil$  $\lceil\textit{if}\rceil$  $\lceil\textit{if}\rceil$   $\lceil\textit{in}\rceil$  $\lceil\textit{in}\rceil$  $\lceil\textit{in}\rceil$  , *statistic* <u>nooff</u>set <u>rule</u>s asif  $\rceil$ 

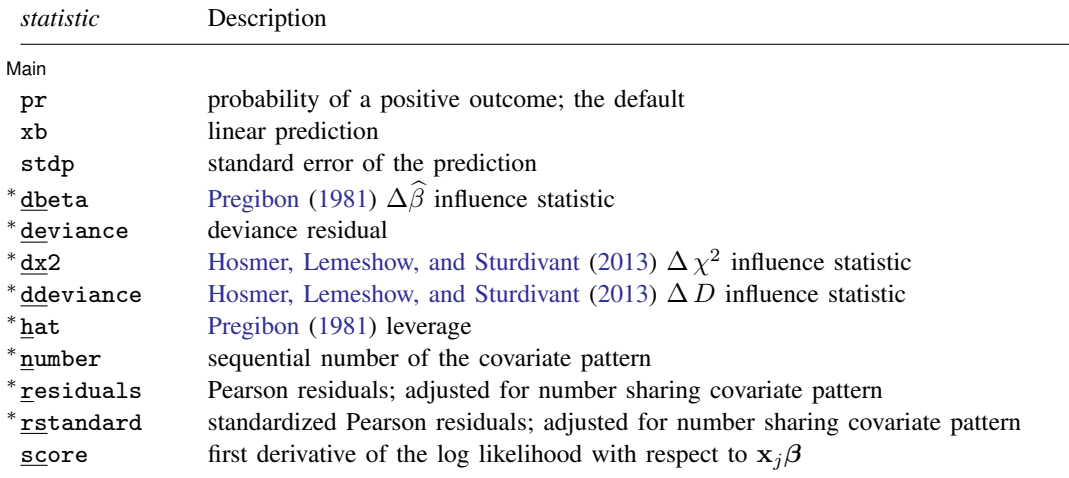

Unstarred statistics are available both in and out of sample; type predict ... if e(sample) ... if wanted only for the estimation sample. Starred statistics are calculated only for the estimation sample, even when if e(sample) is not specified.

pr, xb, stdp, and score are the only options allowed with svy estimation results.

### **Options for predict**

**Main** Main  $\Box$ 

 $\overline{a}$ 

pr, the default, calculates the probability of a positive outcome.

xb calculates the linear prediction.

stdp calculates the standard error of the linear prediction.

dbeta calculates the [Pregibon](#page-11-2) ([1981](#page-11-2))  $\Delta \hat{\beta}$  influence statistic, a standardized measure of the difference in the coefficient vector that is due to deletion of the observation along with all others that share the same covariate pattern. In [Hosmer, Lemeshow, and Sturdivant](#page-11-3) ([2013,](#page-11-3) 154–155) jargon, this statistic is  $M$ -asymptotic; that is, it is adjusted for the number of observations that share the same covariate pattern.

deviance calculates the deviance residual.

- dx2 calculates the [Hosmer, Lemeshow, and Sturdivant](#page-11-3) [\(2013](#page-11-3), 191)  $\Delta \chi^2$  influence statistic, reflecting the decrease in the Pearson  $\chi^2$  that is due to deletion of the observation and all others that share the same covariate pattern.
- ddeviance calculates the [Hosmer, Lemeshow, and Sturdivant](#page-11-3) ([2013,](#page-11-3) 191)  $\Delta D$  influence statistic, which is the change in the deviance residual that is due to deletion of the observation and all others that share the same covariate pattern.
- hat calculates the [Pregibon](#page-11-2) ([1981\)](#page-11-2) leverage or the diagonal elements of the hat matrix adjusted for the number of observations that share the same covariate pattern.
- number numbers the covariate patterns— observations with the same covariate pattern have the same number. Observations not used in estimation have number set to missing. The first covariate pattern is numbered 1, the second 2, and so on.
- residuals calculates the Pearson residual as given by [Hosmer, Lemeshow, and Sturdivant](#page-11-3) ([2013,](#page-11-3) 155) and adjusted for the number of observations that share the same covariate pattern.
- rstandard calculates the standardized Pearson residual as given by [Hosmer, Lemeshow, and Stur](#page-11-3)[divant](#page-11-3) [\(2013](#page-11-3), 191) and adjusted for the number of observations that share the same covariate pattern.

score calculates the equation-level score,  $\partial \ln L / \partial(\mathbf{x}_i \boldsymbol{\beta})$ .

[ Options ] Options <u>Later and the contract of the contract of the contract of the contract of the contract of the contract of the contract of the contract of the contract of the contract of the contract of the contract of the contrac</u>

 $\overline{a}$ 

- nooffset is relevant only if you specified offset(*[varname](https://www.stata.com/manuals/u11.pdf#u11.4varnameandvarlists)*) for logistic. It modifies the calculations made by predict so that they ignore the offset variable; the linear prediction is treated as  $x_i$ **b** rather than as  $x_i$ **b** + offset<sub>*i*</sub>.
- rules requests that Stata use any rules that were used to identify the model when making the prediction. By default, Stata calculates missing for excluded observations. See [example 1](https://www.stata.com/manuals/rlogitpostestimation.pdf#rlogitpostestimationRemarksandexamplesex1_logitp) in [R] [logit postestimation](https://www.stata.com/manuals/rlogitpostestimation.pdf#rlogitpostestimation).
- asif requests that Stata ignore the rules and the exclusion criteria and calculate predictions for all observations possible by using the estimated parameter from the model. See [example 1](https://www.stata.com/manuals/rlogitpostestimation.pdf#rlogitpostestimationRemarksandexamplesex1_logitp) in  $\mathbb{R}$  [logit](https://www.stata.com/manuals/rlogitpostestimation.pdf#rlogitpostestimation) [postestimation](https://www.stata.com/manuals/rlogitpostestimation.pdf#rlogitpostestimation).

# <span id="page-3-0"></span>**margins**

#### **Description for margins**

margins estimates margins of response for probabilities and linear predictions.

#### **Menu for margins**

Statistics > Postestimation

#### **Syntax for margins**

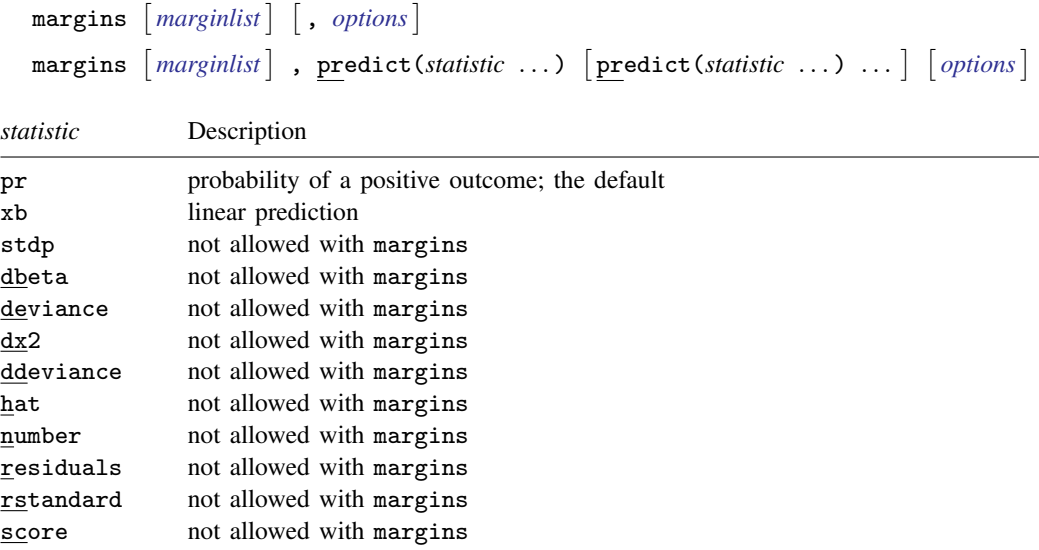

<span id="page-3-1"></span>Statistics not allowed with margins are functions of stochastic quantities other than e(b). For the full syntax, see [R] [margins](https://www.stata.com/manuals/rmargins.pdf#rmargins).

# **Remarks and examples [stata.com](http://stata.com)**

predict is used after logistic to obtain predicted probabilities, residuals, and influence statistics for the estimation sample. The suggested diagnostic graphs below are from [Hosmer, Lemeshow, and](#page-11-3) [Sturdivant](#page-11-3) [\(2013](#page-11-3)), where they are more elaborately explained. Also see [Collett](#page-11-4) ([2003,](#page-11-4) 129–168) for a thorough discussion of model checking.

Remarks are presented under the following headings:

[predict without options](#page-4-0) [predict with the xb and stdp options](#page-4-1) [predict with the residuals option](#page-4-2) [predict with the number option](#page-5-0) [predict with the deviance option](#page-6-0) [predict with the rstandard option](#page-6-1) [predict with the hat option](#page-7-0) [predict with the dx2 option](#page-7-1) [predict with the ddeviance option](#page-8-0) [predict with the dbeta option](#page-9-0)

#### <span id="page-4-0"></span>**predict without options**

Typing predict *newvar* after estimation calculates the predicted probability of a positive outcome.

In [example 1](https://www.stata.com/manuals/rlogistic.pdf#rlogisticRemarksandexamplesex1_logistic) of [R] [logistic](https://www.stata.com/manuals/rlogistic.pdf#rlogistic), we ran the model logistic low age lwt i.race smoke ptl ht ui. We obtain the predicted probabilities of a positive outcome by typing

```
. use https://www.stata-press.com/data/r18/lbw
(Hosmer & Lemeshow data)
. logistic low age lwt i.race smoke ptl ht ui
 (output omitted )
. predict p
(option pr assumed; Pr(low))
. summarize p low
   Variable | Obs Mean Std. dev. Min Max
        p 189 .3121693 .1913915 .0272559 .8391283
       low 189 .3121693 .4646093 0 1
```
#### <span id="page-4-1"></span>**predict with the xb and stdp options**

predict with the xb option calculates the linear combination  $x_j$ **b**, where  $x_j$  are the independent variables in the *j*th observation and **b** is the estimated parameter vector. This is sometimes known as the index function because the cumulative distribution function indexed at this value is the probability of a positive outcome.

With the stdp option, predict calculates the standard error of the prediction, which is not adjusted for replicated covariate patterns in the data. The influence statistics described below are adjusted for replicated covariate patterns in the data.

#### <span id="page-4-2"></span>**predict with the residuals option**

predict can calculate more than predicted probabilities. The Pearson residual is defined as the square root of the contribution of the covariate pattern to the Pearson  $\chi^2$  goodness-of-fit statistic, signed according to whether the observed number of positive responses within the covariate pattern is less than or greater than expected. For instance,

```
. predict r, residuals
```

```
. summarize r, detail
```
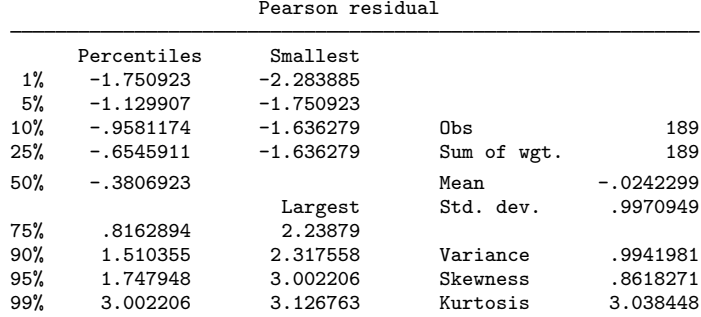

We notice the prevalence of a few large positive residuals:

```
. sort r
```

```
. list id r low p age race in -5/l
```
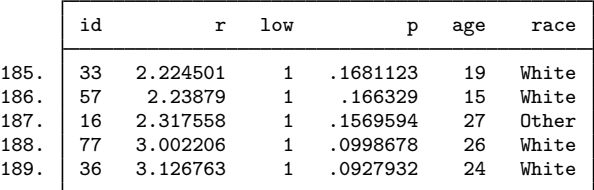

#### <span id="page-5-0"></span>**predict with the number option**

Covariate patterns play an important role in logistic regression. Two observations are said to share the same covariate pattern if the independent variables for the two observations are identical. Although we might think of having individual observations, the statistical information in the sample can be summarized by the covariate patterns, the number of observations with that covariate pattern, and the number of positive outcomes within the pattern. Depending on the model, the number of covariate patterns can approach or be equal to the number of observations, or it can be considerably less.

Stata calculates all the residual and diagnostic statistics in terms of covariate patterns, not observations. That is, all observations with the same covariate pattern are given the same residual and diagnostic statistics. [Hosmer, Lemeshow, and Sturdivant](#page-11-3) ([2013,](#page-11-3) 154–155) argue that such " $M$ asymptotic" statistics are more useful than "N-asymptotic" statistics.

To understand the difference, think of an observed positive outcome with predicted probability of 0.8. Taking the observation in isolation, the residual must be positive—we expected 0.8 positive responses and observed 1. This may indeed be the correct residual, but not necessarily. Under the  $M$ -asymptotic definition, we ask how many successes we observed across all observations with this covariate pattern. If that number were, say, six, and there were a total of 10 observations with this covariate pattern, then the residual is negative for the covariate pattern—we expected eight positive outcomes but observed six. predict makes this kind of calculation and then attaches the same residual to all observations in the covariate pattern.

Occasionally, you might want to find all observations sharing a covariate pattern. number allows you to do this:

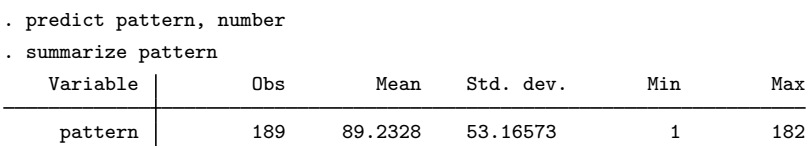

<span id="page-6-0"></span>We previously fit the model logistic low age lwt i.race smoke ptl ht ui over 189 observations. There are 182 covariate patterns in our data.

## **predict with the deviance option**

The deviance residual is defined as the square root of the contribution to the likelihood-ratio test statistic of a saturated model versus the fitted model. It has slightly different properties from the Pearson residual (see [Hosmer, Lemeshow, and Sturdivant](#page-11-3) [[2013,](#page-11-3) 155–157]):

. predict d, deviance

```
. summarize d, detail
```
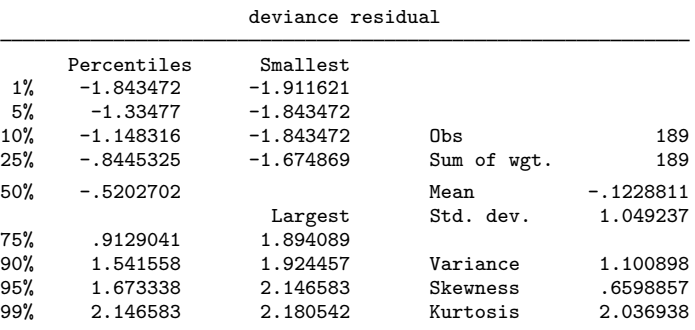

## <span id="page-6-1"></span>**predict with the rstandard option**

Pearson residuals do not have a standard deviation equal to 1. rstandard generates Pearson residuals normalized to have an expected standard deviation equal to 1.

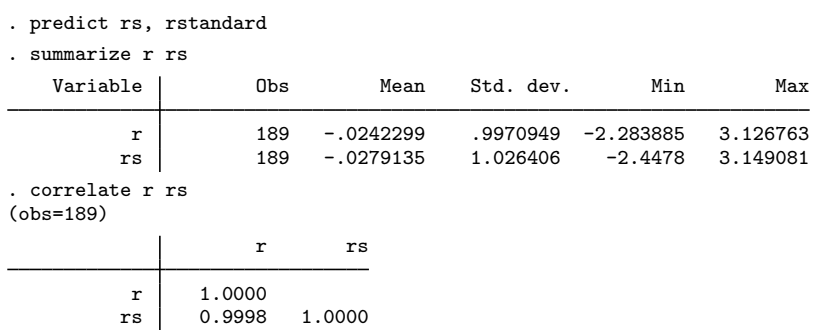

Remember that we previously created  $r$  containing the (unstandardized) Pearson residuals. In these data, whether we use standardized or unstandardized residuals does not matter much.

#### <span id="page-7-0"></span>**predict with the hat option**

hat calculates the leverage of a covariate pattern—a scaled measure of distance in terms of the independent variables. Large values indicate covariate patterns far from the average covariate pattern that can have a large effect on the fitted model even if the corresponding residual is small. Consider the following graph:

- . predict h, hat
- . scatter h r, xline(0) ytitle("Leverage")

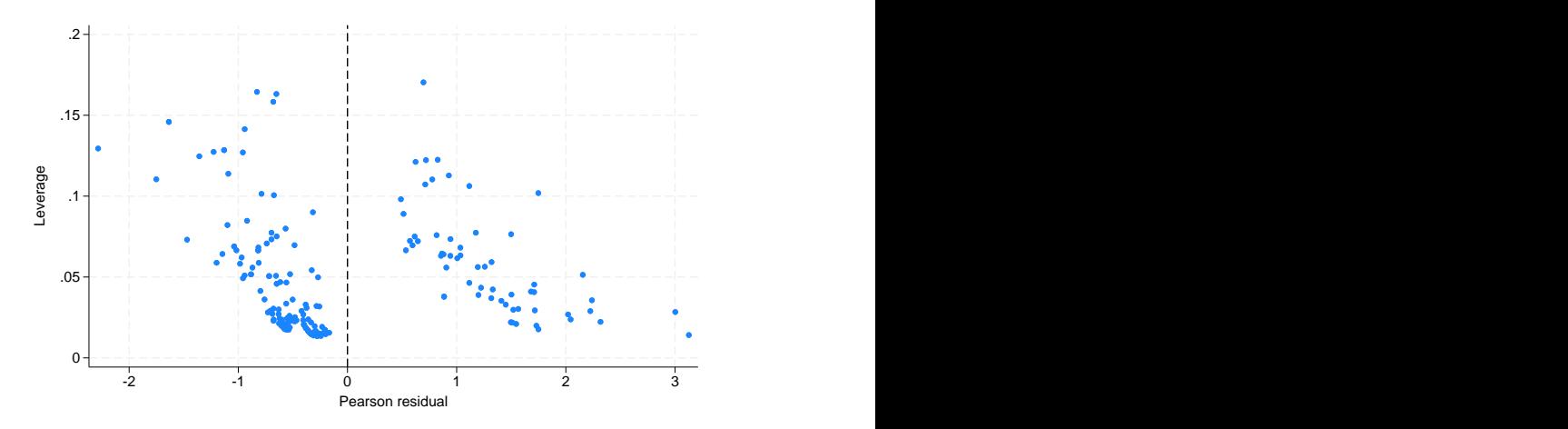

The points to the left of the vertical line are observed negative outcomes; here our data contain almost as many covariate patterns as observations, so most covariate patterns are unique. In such unique patterns, we observe either  $0$  or 1 success and expect  $p$ , thus forcing the sign of the residual. If we had fewer covariate patterns—if we did not have continuous variables in our model—there would be no such interpretation, and we would not have drawn the vertical line at 0.

Points on the left and right edges of the graph represent large residuals—covariate patterns that are not fit well by our model. Points at the top of our graph represent high leverage patterns. When analyzing the influence of observations on the model, we are most interested in patterns with high leverage and small residuals— patterns that might otherwise escape our attention.

#### <span id="page-7-1"></span>**predict with the dx2 option**

There are many ways to measure influence, and hat is one example. dx2 measures the decrease in the Pearson  $\chi^2$  goodness-of-fit statistic that would be caused by deleting an observation (and all others sharing the covariate pattern):

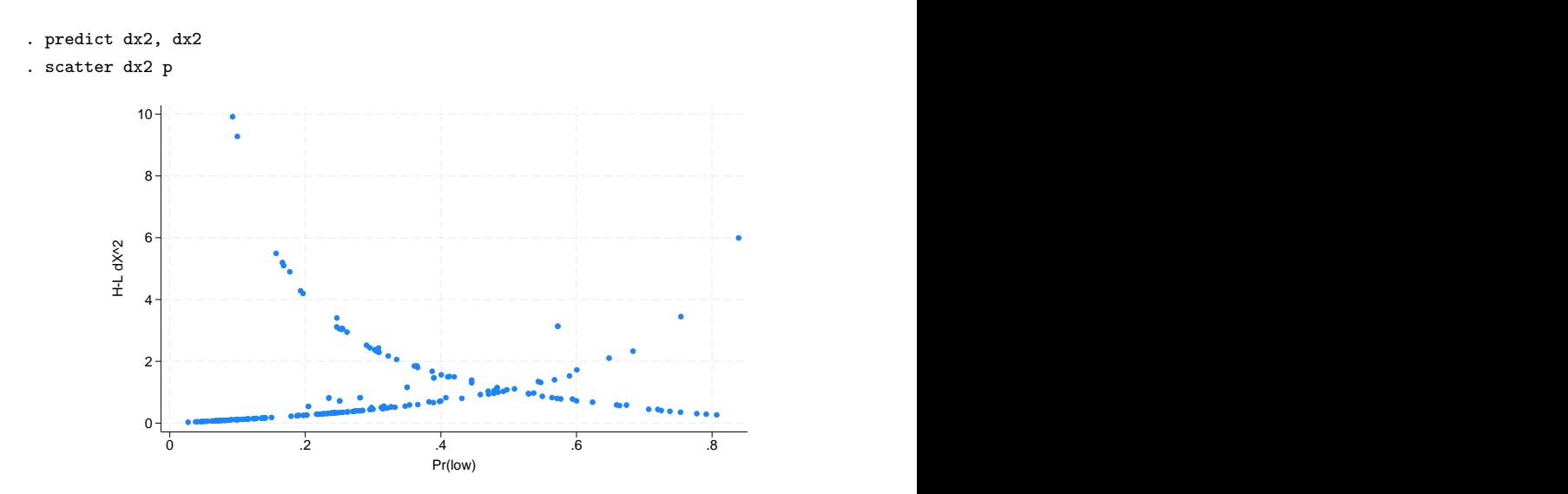

Paraphrasing [Hosmer, Lemeshow, and Sturdivant](#page-11-3) ([2013,](#page-11-3) 195–197), the points going from the top left to the bottom right correspond to covariate patterns with the number of positive outcomes equal to the number in the group; the points on the other curve correspond to 0 positive outcomes. In our data, most of the covariate patterns are unique, so the points tend to lie along one or the other curves; the points that are off the curves correspond to the few repeated covariate patterns in our data in which all the outcomes are not the same.

<span id="page-8-0"></span>We examine this graph for large values of  $dx2$ —there are two at the top left.

#### **predict with the ddeviance option**

Another measure of influence is the change in the deviance residuals due to deletion of a covariate pattern:

. predict dd, ddeviance

As with dx2, we typically graph ddeviance against the probability of a positive outcome. We direct you to [Hosmer, Lemeshow, and Sturdivant](#page-11-3) ([2013,](#page-11-3) 195) for an example and for the interpretation of this graph.

# <span id="page-9-0"></span>**predict with the dbeta option**

One of the more direct measures of influence of interest to model fitters is the [Pregibon](#page-11-2) ([1981\)](#page-11-2) dbeta measure, a measure of the change in the coefficient vector that would be caused by deleting an observation (and all others sharing the covariate pattern):

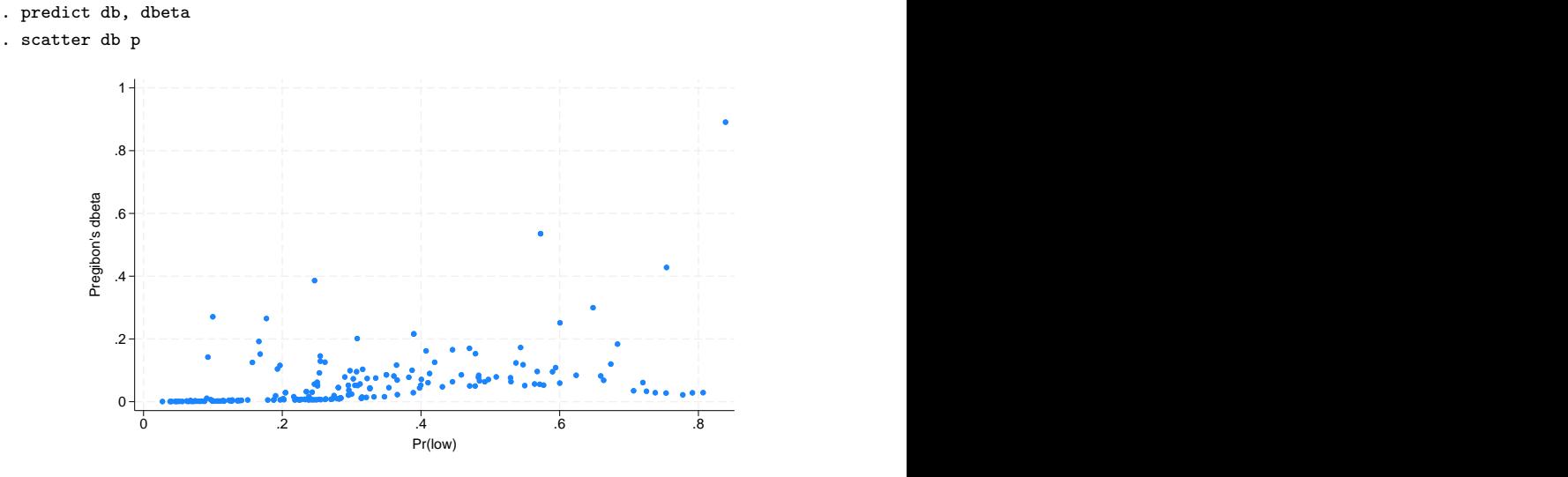

One observation has a large effect on the estimated coefficients. We can easily find this point:

. sort db

. list in l

189. | id | low | age | lwt | race | smoke | ptl | ht | ui | ftv | bwt 188 | 0 | 25 | 95 | White | Smoker | 3 | 0 | 1 | 0 | 3637 p r pattern d rs h<br>.8391283 -2.283885 117 -1.911621 -2.4478 1294439  $-1.911621$ dx2 dd dd db 5.991726 4.197658 .8909163

[Hosmer, Lemeshow, and Sturdivant](#page-11-3) [\(2013](#page-11-3), 196) suggest a graph that combines two of the influence measures:

. scatter dx2 p [aw=db], title("Symbol size proportional to dBeta") mfcolor(none)

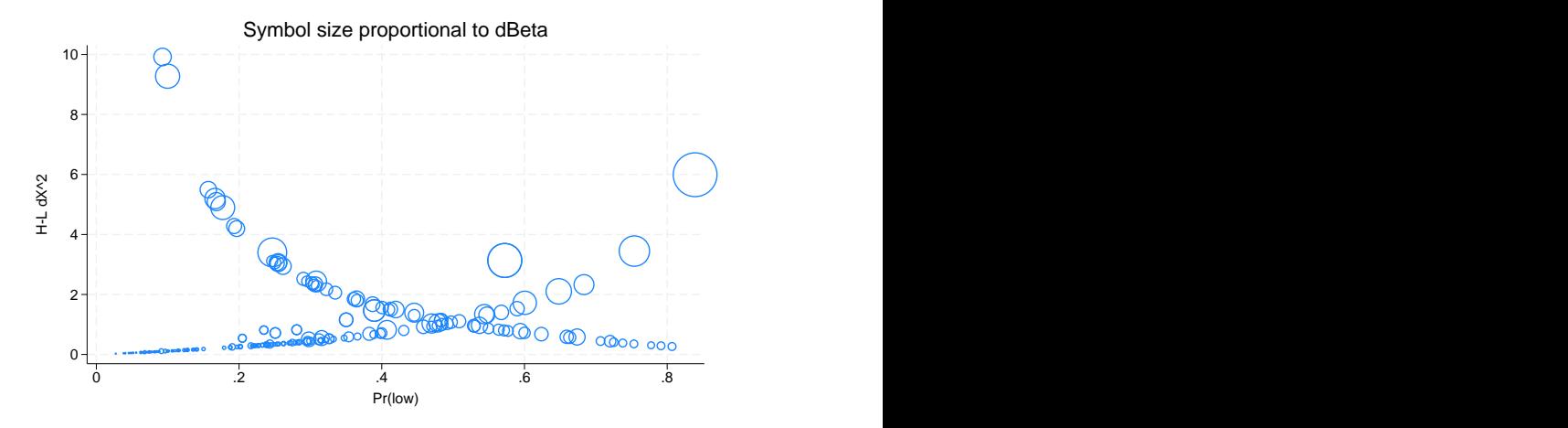

<span id="page-10-0"></span>We can easily spot the most influential points by the dbeta and  $dx2$  measures.

# **Methods and formulas**

Let j index observations. Define  $M_i$  for each observation as the total number of observations sharing j's covariate pattern. Define  $Y_j$  as the total number of positive responses among observations sharing  $j$ 's covariate pattern.

The Pearson residual for the  $j$ th observation is defined as

$$
r_j = \frac{Y_j - M_j p_j}{\sqrt{M_j p_j (1 - p_j)}}
$$

For  $M_i > 1$ , the deviance residual  $d_i$  is defined as

$$
d_j = \pm \left( 2 \left[ Y_j \ln \left( \frac{Y_j}{M_j p_j} \right) + (M_j - Y_j) \ln \left\{ \frac{M_j - Y_j}{M_j (1 - p_j)} \right\} \right] \right)^{1/2}
$$

where the sign is the same as the sign of  $(Y_i - M_i p_i)$ . In the limiting cases, the deviance residual is given by

$$
d_j = \begin{cases} -\sqrt{2M_j |\ln(1-p_j)|} & \text{if } Y_j = 0\\ \sqrt{2M_j |\ln p_j|} & \text{if } Y_j = M_j \end{cases}
$$

The unadjusted diagonal elements of the hat matrix  $h_{Uj}$  are given by  $h_{Uj} = (\mathbf{X} \mathbf{V} \mathbf{X}')_{jj}$ , where V is the estimated covariance matrix of parameters. The adjusted diagonal elements  $h_j$  created by hat are then  $h_i = M_i p_i (1 - p_i) h_{\text{U}i}$ .

The standardized Pearson residual  $r_{Sj}$  is  $r_j/\sqrt{1-h_j}$ .

#### **12 [logistic postestimation](#page-0-1) — Postestimation tools for logistic**

The [Pregibon](#page-11-2) [\(1981\)](#page-11-2)  $\Delta \widehat{\beta}_i$  influence statistic is

$$
\Delta \widehat{\beta}_j = \frac{r_j^2 h_j}{(1 - h_j)^2}
$$

<span id="page-11-0"></span>The corresponding change in the Pearson  $\chi^2$  is  $r_{Sj}^2$ . The corresponding change in the deviance residual is  $\Delta D_j = d_j^2/(1 - h_j)$ .

## **References**

<span id="page-11-4"></span>Collett, D. 2003. Modelling Binary Data. 2nd ed. London: Chapman and Hall/CRC.

- <span id="page-11-3"></span>Hosmer, D. W., Jr., S. A. Lemeshow, and R. X. Sturdivant. 2013. [Applied Logistic Regression](http://www.stata.com/bookstore/applied-logistic-regression/). 3rd ed. Hoboken, NJ: Wiley.
- Kasza, J. 2015. [Stata tip 125: Binned residual plots for assessing the fit of regression models for binary outcomes](http://www.stata-journal.com/article.html?article=st0395). Stata Journal 15: 599–604.
- Mitchell, M. N., and X. Chen. 2005. [Visualizing main effects and interactions for binary logit models](http://www.stata-journal.com/article.html?article=st0081). Stata Journal 5: 64–82.
- Newson, R. B. 2013. [Attributable and unattributable risks and fractions and other scenario comparisons.](http://www.stata-journal.com/article.html?article=st0314) Stata Journal 13: 672–698.
- Powers, D. A., H. Yoshioka, and M.-S. Yun. 2011. [mvdcmp: Multivariate decomposition for nonlinear response](http://www.stata-journal.com/article.html?article=st0241) [models](http://www.stata-journal.com/article.html?article=st0241). Stata Journal 11: 556–576.
- <span id="page-11-2"></span>Pregibon, D. 1981. Logistic regression diagnostics. Annals of Statistics 9: 705–724. [https://doi.org/10.1214/aos/1176345513.](https://doi.org/10.1214/aos/1176345513)
- <span id="page-11-1"></span>Wang, Z. 2007. [Two postestimation commands for assessing confounding effects in epidemiological studies](http://www.stata-journal.com/article.html?article=st0124). Stata Journal 7: 183–196.

## **Also see**

- [R] [logistic](https://www.stata.com/manuals/rlogistic.pdf#rlogistic) Logistic regression, reporting odds ratios
- [R] [estat classification](https://www.stata.com/manuals/restatclassification.pdf#restatclassification) Classification statistics and table
- [R] [estat gof](https://www.stata.com/manuals/restatgof.pdf#restatgof) Pearson or Hosmer–Lemeshow goodness-of-fit test
- [R] **[lroc](https://www.stata.com/manuals/rlroc.pdf#rlroc)** Compute area under ROC curve and graph the curve
- [R] [lsens](https://www.stata.com/manuals/rlsens.pdf#rlsens) Graph sensitivity and specificity versus probability cutoff
- [U[\] 20 Estimation and postestimation commands](https://www.stata.com/manuals/u20.pdf#u20Estimationandpostestimationcommands)

Stata, Stata Press, and Mata are registered trademarks of StataCorp LLC. Stata and Stata Press are registered trademarks with the World Intellectual Property Organization of the United Nations. StataNow and NetCourseNow are trademarks of StataCorp LLC. Other brand and product names are registered trademarks or trademarks of their respective companies. Copyright  $\odot$  1985–2023 StataCorp LLC, College Station, TX, USA. All rights reserved.

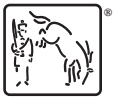

For suggested citations, see the FAQ on [citing Stata documentation](https://www.stata.com/support/faqs/resources/citing-software-documentation-faqs/).